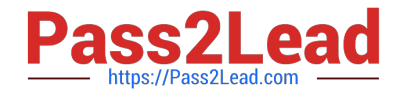

# **OMNISTUDIO-CONSULTANTQ&As**

Salesforce Certified OmniStudio Consultant

## **Pass Salesforce OMNISTUDIO-CONSULTANT Exam with 100% Guarantee**

Free Download Real Questions & Answers **PDF** and **VCE** file from:

**https://www.pass2lead.com/omnistudio-consultant.html**

### 100% Passing Guarantee 100% Money Back Assurance

Following Questions and Answers are all new published by Salesforce Official Exam Center

**63 Instant Download After Purchase** 

- **63 100% Money Back Guarantee**
- 365 Days Free Update
- 800,000+ Satisfied Customers

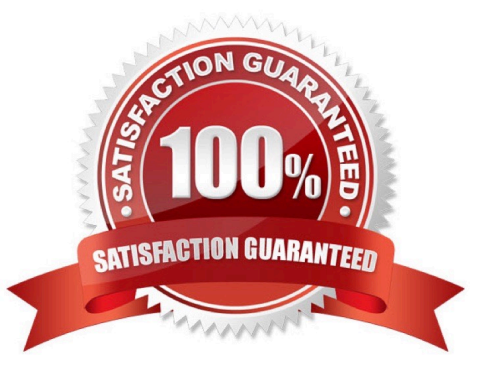

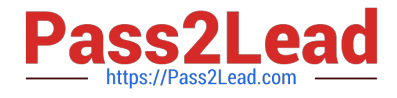

#### **QUESTION 1**

A business wants to create a reusable OmniScript to capture customer payment information during the order process. The business decides that the first step of the payment process should include:

Payment type (credit card or bank account) Payment amount

Which two elements should the consultant recommend for this step of the process? Choose 2 answers

A. Number

B. Radio

- C. Multi-select
- D. Currency

Correct Answer: BD

#### **QUESTION 2**

When a customer calls to add a new primary contact to their account, call center agents need to complete a I contact form. The agent enters the new contact information using an OmniScript and then needs to generate PDF with the contact information pre-filled that can be shared with the customer.

Which OmniStudio tool should the consultant recommend to generate the pre-filled PDF?

- A. OmniStudio Action
- B. Integration Procedure
- C. DataRaptor
- D. Calculation Procedure

Correct Answer: C

#### **QUESTION 3**

Which element allows a user to retrieve data from a single field and display it in a dropdown list?

- A. Calculation Action
- B. DataRaptor Extract Action
- C. Lookup
- D. Select

Correct Answer: C

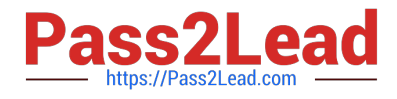

#### **QUESTION 4**

Which Action element redirects the user outside an LWC OmniScript?

- A. Response
- B. Done
- C. Post to Object
- D. Navigate

Correct Answer: D

#### **QUESTION 5**

A company has account Information that they want to display to agents in a summarized view. For each account they want to display icons that allow the user to launch guided processes for frequent tasks. The processes a reused in other parts of the business.

Which three OmniStudio tools are needed to meet these requirements? Choose 3 answers

- A. FlexCards
- B. Flyouts
- C. OmniStudio Actions
- D. Navigate Actions
- E. Omni Script

Correct Answer: ACE

[OMNISTUDIO-](https://www.pass2lead.com/omnistudio-consultant.html)[CONSULTANT PDF Dumps](https://www.pass2lead.com/omnistudio-consultant.html) [CONSULTANT Study Guide](https://www.pass2lead.com/omnistudio-consultant.html) [OMNISTUDIO-](https://www.pass2lead.com/omnistudio-consultant.html)

[OMNISTUDIO-](https://www.pass2lead.com/omnistudio-consultant.html)[CONSULTANT Exam](https://www.pass2lead.com/omnistudio-consultant.html) **[Questions](https://www.pass2lead.com/omnistudio-consultant.html)**